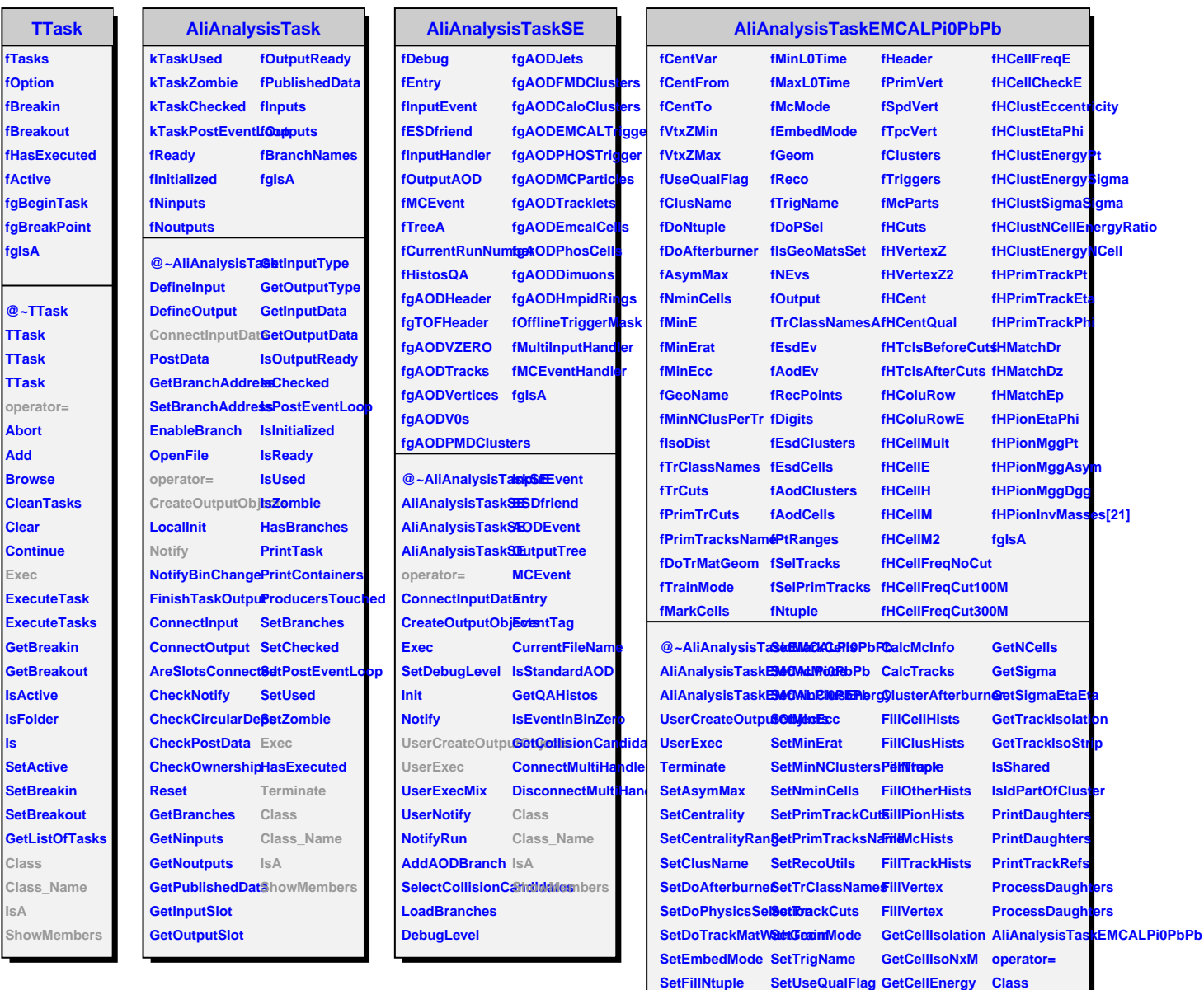

**SetGeoName SetGeoUtils SetIsoDist**

**SetL0TimeRange CalcPrimTracks GetNCells**

SetVertexRange GetMaxCellEnergylass\_Name **CalcCaloTriggers GetMaxCellEnergy IsA**

**CalcClusterProps GetSecondMaxCellEnergy ShowMembers**

**fgIsA**

**Abort Add**

**Clear**

**Exec**

**ls**

**Class Class\_Name IsA**